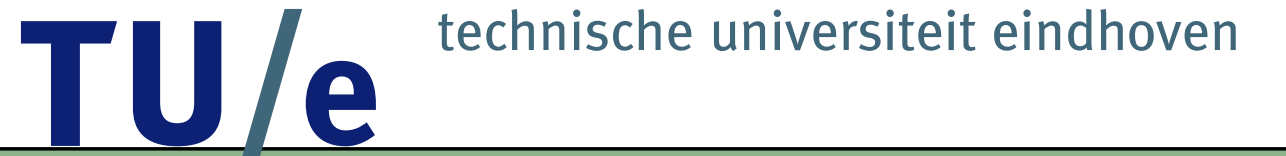

# **Formalising Receipt-Freeness**

Hugo Jonker h.l.jonker@tue.nl Erik dee.p.d.vink@tue.nl

#### **Evoting** TU/ e

**[Receipts](#page-2-0)** 

[Formalisation](#page-7-0)

More [concretely](#page-14-0)

[Application](#page-19-0)

Final [Thoughts](#page-31-0)

Safe and secure elections over a hostile network

Security properties of evoting protocols include:

- Democracy
- Accuracy
- Individual verifiability
- Universal verifiability
- Privacy
	- ◆ voter privacy
	- ◆ **receipt-freeness**
	- ◆ coercion-resistance

#### <span id="page-2-0"></span>**intuition TU**  $\bullet$

**Receipts** ● intuition

● [requirements](#page-3-0)

[Formalisation](#page-7-0)

More [concretely](#page-14-0)

[Application](#page-19-0)

Final [Thoughts](#page-31-0)

receipt: proof of how <sup>a</sup> voter has voted

Non-existent in pre-1994 protocols

#### Example:

In the FOO92 protocol, <sup>a</sup> voter can prove how she voted by disclosing the position of her vote on the published list of received votes and by disclosing the used encryption key.

#### <span id="page-3-0"></span>**requirements** TU/ e

**[Receipts](#page-2-0)** ● [intuition](#page-2-0) ● requirements [Formalisation](#page-7-0)More [concretely](#page-14-0) [Application](#page-19-0)

Final [Thoughts](#page-31-0)

"receipt: proof of how <sup>a</sup> voter has voted"

# More precisely:

"receipt  $r$  proves that voter  $v$  cast a vote for candidate  $c$ "

This means any receipt must satisfy the following:

#### **requirements** TU/ e

**[Receipts](#page-2-0)** ● [intuition](#page-2-0) ● [requirements](#page-3-0) [Formalisation](#page-7-0)More [concretely](#page-14-0) [Application](#page-19-0)

Final [Thoughts](#page-31-0)

"receipt: proof of how <sup>a</sup> voter has voted"

More precisely:

"receipt  $r$  proves that voter  $v$  cast a vote for candidate  $c$ "

This means any receipt must satisfy the following:

■ R1:  $r$  authenticates  $v$ 

#### **requirements** TU, le

**[Receipts](#page-2-0)** ● [intuition](#page-2-0) ● [requirements](#page-3-0) [Formalisation](#page-7-0)More [concretely](#page-14-0) [Application](#page-19-0)

Final [Thoughts](#page-31-0)

"receipt: proof of how <sup>a</sup> voter has voted"

More precisely:

"receipt  $r$  proves that voter  $v$  cast a vote for candidate  $c$ "

This means any receipt must satisfy the following:

- R1:  $r$  authenticates  $v$
- R2:  $r$  proves that  $v$  chose candidate  $c$

#### **requirements** TU, le

**[Receipts](#page-2-0)** ● [intuition](#page-2-0) ● [requirements](#page-3-0) [Formalisation](#page-7-0)More [concretely](#page-14-0) [Application](#page-19-0)

Final [Thoughts](#page-31-0)

"receipt: proof of how <sup>a</sup> voter has voted"

More precisely:

"receipt  $r$  proves that voter  $v$  cast a vote for candidate  $c$ "

This means any receipt must satisfy the following:

- R1:  $r$  authenticates  $v$
- R2:  $r$  proves that  $v$  chose candidate  $c$
- R3:  $r$  proves that  $v$  cast her vote

# <span id="page-7-0"></span>**ingredients** TU/e

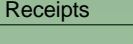

- Formalisation● ingredients
- [decomposing](#page-9-0) receipts

More [concretely](#page-14-0)

[Application](#page-19-0)

Final [Thoughts](#page-31-0)

- voters  $v \in \mathcal{V},$  choices  $c \in \mathcal{C}$
- $\blacksquare$  ballots  ${\mathcal B}$  and results  ${\mathcal M}({\mathcal C})$
- $\blacksquare$  received ballots  ${\cal RB}$ , from which the result will be computed
- $\blacksquare$  choice function  $\Gamma\colon\mathcal{V}\to\mathcal{C}$  specifying how voters vote

### **ingredients**  $\bullet$

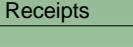

- [Formalisation](#page-7-0)● [ingredients](#page-7-0)
- [decomposing](#page-9-0) receipts

More [concretely](#page-14-0)

[Application](#page-19-0)

Final [Thoughts](#page-31-0)

- voters  $v \in \mathcal{V},$  choices  $c \in \mathcal{C}$
- $\blacksquare$  ballots  ${\mathcal B}$  and results  ${\mathcal M}({\mathcal C})$
- $\blacksquare$  received ballots  ${\cal RB}$ , from which the result will be computed  $\blacksquare$  choice function  $\Gamma\colon\mathcal{V}\to\mathcal{C}$  specifying how voters vote

To denote receipts, the following syntax is used:

- $\blacksquare$  receipts  $r \in \mathcal{R}$
- $\mathit{Terms}(v)$ , the set of all terms that a voter  $v \in \mathcal{V}$  can generate
- $\blacksquare$  authentication terms  $\mathcal{AT}(v)$ :  $at \in \mathcal{AT}(v) \implies \forall w \neq v \colon at \notin \mathit{Terms}(w)$
- $auth\colon \mathcal{AT}\to \mathcal{V},$  the unique voter that created an  $at$

#### <span id="page-9-0"></span>**decomposing receipts TU** le

**[Receipts](#page-2-0)** [Formalisation](#page-7-0)● [ingredients](#page-7-0)

● decomposing receipts

More [concretely](#page-14-0)

[Application](#page-19-0)

Final [Thoughts](#page-31-0)

The following functions are used to decompose receipts:

- $\blacksquare$   $\alpha\colon{\mathcal R}\to{\mathcal A} {\mathcal T}$ , extract authentication term from receipt  $\blacksquare~\beta \colon \mathcal{R} \to \mathcal{RB},$  extract ballot from receipt
- $\blacksquare$   $\gamma\colon{\mathcal R}\to{\mathcal C}$ , extract candidate from receipt

Formalisation of requirements R1-3 for receipt  $r\mathrm{:}$ 

#### **decomposing receipts** TU, e

**[Receipts](#page-2-0)** 

[Formalisation](#page-7-0)● [ingredients](#page-7-0)

● [decomposing](#page-9-0) receipts

More [concretely](#page-14-0)

[Application](#page-19-0)

Final [Thoughts](#page-31-0)

The following functions are used to decompose receipts:

- $\blacksquare$   $\alpha\colon{\mathcal R}\to{\mathcal A} {\mathcal T}$ , extract authentication term from receipt  $\blacksquare~\beta \colon \mathcal{R} \to \mathcal{RB},$  extract ballot from receipt
- $\blacksquare$   $\gamma\colon{\mathcal R}\to{\mathcal C}$ , extract candidate from receipt

Formalisation of requirements R1-3 for receipt  $r\mathrm{:}$ 

■ R1 (auth  $v$ ):  $\alpha(r) \in \mathcal{AT}(v)$ 

#### **decomposing receipts** TU,  $\bullet$

**[Receipts](#page-2-0)** 

[Formalisation](#page-7-0)● [ingredients](#page-7-0)

● [decomposing](#page-9-0) receipts

More [concretely](#page-14-0)

[Application](#page-19-0)

Final [Thoughts](#page-31-0)

The following functions are used to decompose receipts:

- $\blacksquare$   $\alpha\colon{\mathcal R}\to{\mathcal A} {\mathcal T}$ , extract authentication term from receipt
- $\blacksquare~\beta \colon \mathcal{R} \to \mathcal{RB},$  extract ballot from receipt
- $\blacksquare$   $\gamma\colon{\mathcal R}\to{\mathcal C}$ , extract candidate from receipt

Formalisation of requirements R1-3 for receipt  $r\mathrm{:}$ 

- R1 (auth  $v$ ):  $\alpha(r) \in \mathcal{AT}(v)$
- $\blacksquare$  R2  $(v$  chose  $c)$ :  $\gamma(r) = \Gamma(v)$

### **decomposing receipts** A

**[Receipts](#page-2-0)** 

[Formalisation](#page-7-0)

● [ingredients](#page-7-0)

● [decomposing](#page-9-0) receipts

More [concretely](#page-14-0)

[Application](#page-19-0)

Final [Thoughts](#page-31-0)

The following functions are used to decompose receipts:

- $\blacksquare$   $\alpha\colon{\mathcal R}\to{\mathcal A} {\mathcal T}$ , extract authentication term from receipt
- $\blacksquare~\beta \colon \mathcal{R} \to \mathcal{RB},$  extract ballot from receipt
- $\blacksquare$   $\gamma\colon{\mathcal R}\to{\mathcal C}$ , extract candidate from receipt

Formalisation of requirements R1-3 for receipt  $r\mathrm{:}$ 

- R1 (auth  $v$ ):  $\alpha(r) \in \mathcal{AT}(v)$
- $\blacksquare$  R2  $(v$  chose  $c)$ :  $\gamma(r) = \Gamma(v)$
- R3 ( $v$  cast vote):  $\beta(r) \in \mathcal{RB}$

### **decomposing receipts**  $\blacksquare$

**[Receipts](#page-2-0)** 

[Formalisation](#page-7-0)

● [ingredients](#page-7-0)

● [decomposing](#page-9-0) receipts

More [concretely](#page-14-0)

[Application](#page-19-0)

Final [Thoughts](#page-31-0)

The following functions are used to decompose receipts:

- $\blacksquare$   $\alpha\colon{\mathcal R}\to{\mathcal A} {\mathcal T}$ , extract authentication term from receipt
- $\blacksquare~\beta \colon \mathcal{R} \to \mathcal{RB},$  extract ballot from receipt
- $\blacksquare$   $\gamma\colon{\mathcal R}\to{\mathcal C}$ , extract candidate from receipt

Formalisation of requirements R1-3 for receipt  $r\mathrm{:}$ 

- R1 (auth  $v$ ):  $\alpha(r) \in \mathcal{AT}(v)$
- $\blacksquare$  R2  $(v$  chose  $c)$ :  $\gamma(r) = \Gamma(v)$
- R3 ( $v$  cast vote):  $\beta(r) \in \mathcal{RB}$

For valid receipts:  $auth(\alpha(r)) = v \implies \gamma(r) = \Gamma(v)$ Sufficient:  $\gamma = \Gamma \circ \text{auth} \circ \alpha$ .

#### <span id="page-14-0"></span>**receipts as terms** TU, le

**[Receipts](#page-2-0)** 

[Formalisation](#page-7-0)

More concretely

● receipts as terms

● [suitable](#page-15-0) terms

[Application](#page-19-0)

Final [Thoughts](#page-31-0)

Receipts must be derivable from an execution of <sup>a</sup> protocol.

Thus, we limit the notion of receipts to terms (i.e.  $\mathcal{R} = \emptyset \vee \mathcal{R} \subseteq Terms$ ).

Analyzing protocols:

- Model the protocol in ACP (+ tweaks)
- ■Test suitability of communicated terms as receipts
- Pronounce judgment

# <span id="page-15-0"></span><u>TU/e</u> **suitable terms**

[Receipts](#page-2-0)

[Formalisation](#page-7-0)

More [concretely](#page-14-0)

● [receipts](#page-14-0) as terms ● suitable terms

[Application](#page-19-0)

Final [Thoughts](#page-31-0)

Write  $t \in t'$  if  $t$  is a subterm of  $t'.$ 

 $\alpha, \beta$  extract terms from terms, i.e. they deal with subterms.

#### le TU, **suitable terms**

[Receipts](#page-2-0)

[Formalisation](#page-7-0)

More [concretely](#page-14-0)

● [receipts](#page-14-0) as terms ● [suitable](#page-15-0) terms

[Application](#page-19-0)

Final [Thoughts](#page-31-0)

Write  $t \in t'$  if  $t$  is a subterm of  $t'.$ 

 $\alpha, \beta$  extract terms from terms, i.e. they deal with subterms.

**Lemma** $\forall t \in \mathcal{R} : \alpha(t) \in t \land \beta(t) \in t$ 

### **suitable terms**  $\bullet$

**[Receipts](#page-2-0)** 

[Formalisation](#page-7-0)

More [concretely](#page-14-0)

● [receipts](#page-14-0) as terms ● [suitable](#page-15-0) terms

[Application](#page-19-0)

Final [Thoughts](#page-31-0)

Write  $t \in t'$  if  $t$  is a subterm of  $t'.$ 

 $\alpha, \beta$  extract terms from terms, i.e. they deal with subterms.

#### **Lemma** $\forall t \in \mathcal{R} : \alpha(t) \in t \land \beta(t) \in t$

(Note:  $at \in t' \wedge at \in \mathcal{AT}(v) \implies t' \in \mathcal{AT}(v)$ . Therefore, receipts are authentication terms)

# **suitable terms**  $\bullet$

**[Receipts](#page-2-0)** 

[Formalisation](#page-7-0)

More [concretely](#page-14-0)

● [receipts](#page-14-0) as terms ● [suitable](#page-15-0) terms

[Application](#page-19-0)

Final [Thoughts](#page-31-0)

Write  $t \in t'$  if  $t$  is a subterm of  $t'.$ 

 $\alpha, \beta$  extract terms from terms, i.e. they deal with subterms.

#### **Lemma** $\forall t \in \mathcal{R} \colon \alpha(t) \in t \ \wedge \ \beta(t) \in t$

(Note:  $at \in t' \wedge at \in \mathcal{AT}(v) \implies t' \in \mathcal{AT}(v)$ . Therefore, receipts are authentication terms)

This does not capture the entire notion of receipts, but turns out to be strong enough in the examined cases.

#### <span id="page-19-0"></span>**BTTU** e

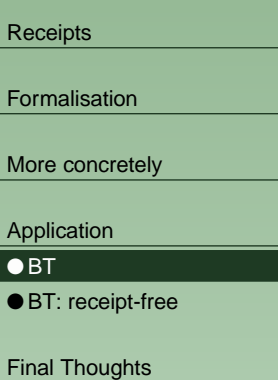

■ Original receipt-freeness paper by Benaloh & Tuinstra

- Attack found... but not on the main scheme
- Assumes untappable channels and <sup>a</sup> voting booth
- Uses randomised encryption and "ZKP"

Process for voting authority:

Process for a voter:

#### **BT**TU, e

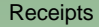

[Formalisation](#page-7-0)

More [concretely](#page-14-0)

[Application](#page-19-0)

 $\bullet$  bt

● BT: [receipt-free](#page-22-0)

Final [Thoughts](#page-31-0)

- Original receipt-freeness paper by Benaloh & Tuinstra
- Attack found... but not on the main scheme
- Assumes untappable channels and <sup>a</sup> voting booth ■ Uses randomised encryption and "ZKP"

Process for voting authority:

$$
A(v) = \sum_{x \in E(0), y \in E(1)} s_{a \to v}(min(x, y), max(x, y)) \cdot p_{a \to v}^*(x \in E(0) \land y \in E(1)) \cdot (r_{v \to a}(x) + r_{v \to a}(y))
$$

Process for a voter:

#### **BT**TU, e

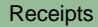

[Formalisation](#page-7-0)

More [concretely](#page-14-0)

[Application](#page-19-0)

 $\bullet$  bt

● BT: [receipt-free](#page-22-0)

Final [Thoughts](#page-31-0)

- Original receipt-freeness paper by Benaloh & Tuinstra
- Attack found... but not on the main scheme
- Assumes untappable channels and <sup>a</sup> voting booth ■ Uses randomised encryption and "ZKP"

Process for voting authority:

$$
A(v) = \sum_{x \in E(0), y \in E(1)} s_{a \to v}(min(x, y), max(x, y)) \cdot p_{a \to v}^*(x \in E(0) \land y \in E(1)) \cdot (r_{v \to a}(x) + r_{v \to a}(y))
$$

Process for a voter:

$$
V = \sum_{x,y} r_{a \to v}(x,y) \cdot \sum_{i \in \{0,1\}} p_{a \to v}^*(x \in E(i) \land y \in E(1-i)) \cdot
$$

$$
(\Gamma(v) = i \to s_{v \to a}(x) + \Gamma(v) = 1 - i \to s_{v \to a}(y))
$$

# <span id="page-22-0"></span>TU/e **BT: receipt-free**

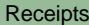

[Formalisation](#page-7-0)

More [concretely](#page-14-0)

[Application](#page-19-0)

 $\bullet$  [BT](#page-19-0)

● BT: receipt-free

Final [Thoughts](#page-31-0)

Let's examine the voter process:

Let's examine the voter process:

**[Receipts](#page-2-0)** 

[Formalisation](#page-7-0)

More [concretely](#page-14-0)

[Application](#page-19-0)

 $\bullet$  [BT](#page-19-0)

● BT: [receipt-free](#page-22-0)

Final [Thoughts](#page-31-0)

 $V = \sum_{x,y} r_{a \to v}(x,y)$ 

Let's examine the voter process:

[Formalisation](#page-7-0)

[Receipts](#page-2-0)

[Application](#page-19-0)

More [concretely](#page-14-0)

 $\bullet$  [BT](#page-19-0)

● BT: [receipt-free](#page-22-0)

Final [Thoughts](#page-31-0)

 $V = \sum_{x,y} r_{a \to v}(x,y)$ 

Not an authentication term

[Receipts](#page-2-0)

[Formalisation](#page-7-0)

More [concretely](#page-14-0)

[Application](#page-19-0)

 $\bullet$  [BT](#page-19-0)

● BT: [receipt-free](#page-22-0)

Final [Thoughts](#page-31-0)

Let's examine the voter process:

 $V = \sum_{x,y} r_{a \to v}(x,y)$ 

Not an authentication term

$$
\sum_{i \in \{0,1\}} p_{a \to v}^*(x \in E(i) \land y \in E(1-i))
$$

# **BT: receipt-free** TU/e

**[Receipts](#page-2-0)** 

[Formalisation](#page-7-0)

More [concretely](#page-14-0)

[Application](#page-19-0)

 $\bullet$  bt

● BT: [receipt-free](#page-22-0)

Final [Thoughts](#page-31-0)

Let's examine the voter process:

 $V = \sum_{x,y} r_{a \to v}(x,y)$ 

Not an authentication term

 $\sum_{i\in\{0,1\}} p_{a\to v}^*(x \in E(i) \land y \in E(1-i))$ 

No ballot as a subterm

[Receipts](#page-2-0)

[Formalisation](#page-7-0)

More [concretely](#page-14-0)

[Application](#page-19-0)

 $\bullet$  bt

● BT: [receipt-free](#page-22-0)

Final [Thoughts](#page-31-0)

Let's examine the voter process:

 $V = \sum_{x,y} r_{a \to v}(x,y)$ 

Not an authentication term

$$
\sum_{i \in \{0,1\}} p_{a \to v}^*(x \in E(i) \land y \in E(1-i))
$$

No ballot as a subterm

$$
(\Gamma(v) = i \to s_{v \to a}(x) + \Gamma(v) = 1 - i \to s_{v \to a}(y))
$$

# **BT: receipt-free**

[Receipts](#page-2-0)

[Formalisation](#page-7-0)

More [concretely](#page-14-0)

[Application](#page-19-0)

 $\bullet$  bt

● BT: [receipt-free](#page-22-0)

Final [Thoughts](#page-31-0)

Let's examine the voter process:

 $V = \sum_{x,y} r_{a \to v}(x,y)$ 

Not an authentication term

$$
\sum_{i \in \{0,1\}} p_{a \to v}^*(x \in E(i) \land y \in E(1-i))
$$

No ballot as a subterm

$$
\begin{aligned} \left(\Gamma(v) = i \to s_{v \to a}(x) + \Gamma(v) = 1 - i \to s_{v \to a}(y)\right) \\ \text{Subterm of first term!} \end{aligned}
$$

**[Receipts](#page-2-0)** 

[Formalisation](#page-7-0)

More [concretely](#page-14-0)

[Application](#page-19-0)

 $\bullet$  bt

● BT: [receipt-free](#page-22-0)

Final [Thoughts](#page-31-0)

Let's examine the voter process:

$$
V = \sum_{x,y} r_{a \to v}(x,y) \cdot
$$

Not an authentication term

$$
\sum_{i \in \{0,1\}} p_{a \to v}^*(x \in E(i) \land y \in E(1-i))
$$

No ballot as a subterm

$$
\begin{aligned} \left(\Gamma(v) = i \to s_{v \to a}(x) + \Gamma(v) = 1 - i \to s_{v \to a}(y)\right) \\ \text{Subterm of first term!} \end{aligned}
$$

None of these terms can satisfy the lemma!

# TU/e **BT: receipt-free**

**[Receipts](#page-2-0)** 

[Formalisation](#page-7-0)

More [concretely](#page-14-0)

[Application](#page-19-0)

 $\bullet$  bt

● BT: [receipt-free](#page-22-0)

Final [Thoughts](#page-31-0)

Let's examine the voter process:

 $V = \sum_{x,y} r_{a \to v}(x,y)$ 

Not an authentication term

$$
\sum_{i\in\{0,1\}} p^*_{a\to v}(x\in E(i)\land y\in E(1-i))\cdot
$$

No ballot as a subterm

$$
\begin{aligned} \left(\Gamma(v) = i \to s_{v \to a}(x) + \Gamma(v) = 1 - i \to s_{v \to a}(y)\right) \\ \text{Subterm of first term!} \end{aligned}
$$

None of these terms can satisfy the lemma!

Thus: BT is receipt-free.

#### <span id="page-31-0"></span>**Conclusions** TU e

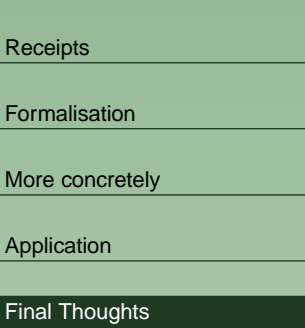

- A constructive approach to uncovering receipts
- But limited to terms
- BT, SK95, HS and ALBD analysis indicates receipt-freeness
- RIES and FOO analysis demonstrates receipts
	- Further details in paper

### **Conclusions**  $\mathbf{\Omega}$

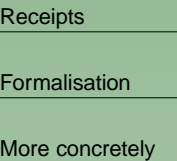

[Application](#page-19-0)

Final [Thoughts](#page-31-0)

- A constructive approach to uncovering receipts
- But limited to terms
- BT, SK95, HS and ALBD analysis indicates receipt-freeness
- RIES and FOO analysis demonstrates receipts
- Further details in paper

# Thank you for your attention!

h.l.jonker@tue.nl www.win.tue.nl/∼hjonker

# **example: FOO** TU/e

[Receipts](#page-2-0)

[Formalisation](#page-7-0)

More [concretely](#page-14-0)

[Application](#page-19-0)

Final [Thoughts](#page-31-0)

# **example: FOO** <u>TU/e</u>

[Receipts](#page-2-0)

[Formalisation](#page-7-0)

More [concretely](#page-14-0)

[Application](#page-19-0)

Final [Thoughts](#page-31-0)

Rough sketch of the FOO protocol for voter  $v$ , admin  $a$  and counter  $cnt$ :

1.  $\mathit{v} \mathrel{:}$  create a blinded, encrypted vote

#### le **example: FOO** TU,

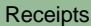

[Formalisation](#page-7-0)

More [concretely](#page-14-0)

[Application](#page-19-0)

Final [Thoughts](#page-31-0)

- 1.  $\mathit{v} \mathrel{:}$  create a blinded, encrypted vote
- 2.  $v \rightarrow a$ : blinded, encrypted vote signed by  $v$

#### **example: FOO TU** e

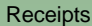

[Formalisation](#page-7-0)

More [concretely](#page-14-0)

[Application](#page-19-0)

Final [Thoughts](#page-31-0)

- 1.  $\mathit{v} \mathrel{:}$  create a blinded, encrypted vote
- 2.  $v \rightarrow a$ : blinded, encrypted vote signed by  $v$
- 3.  $\,a\rightarrow v$ : blinded, encrypted vote signed by  $a$

#### **example: FOO** ٦  $\mathbf{\Theta}$

**[Receipts](#page-2-0)** 

[Formalisation](#page-7-0)

More [concretely](#page-14-0)

[Application](#page-19-0)

Final [Thoughts](#page-31-0)

- 1.  $\mathit{v} \mathrel{:}$  create a blinded, encrypted vote
- 2.  $v \rightarrow a$ : blinded, encrypted vote signed by  $v$
- 3.  $\,a\rightarrow v$ : blinded, encrypted vote signed by  $a$
- 4.  $v\rightarrow cnt$ : encrypted vote signed by  $a$

#### **example: FOO** ٦  $\bullet$

**[Receipts](#page-2-0)** 

[Formalisation](#page-7-0)

More [concretely](#page-14-0)

[Application](#page-19-0)

Final [Thoughts](#page-31-0)

- 1.  $\mathit{v} \mathrel{:}$  create a blinded, encrypted vote
- 2.  $v \rightarrow a$ : blinded, encrypted vote signed by  $v$
- 3.  $\,a\rightarrow v$ : blinded, encrypted vote signed by  $a$
- 4.  $v\rightarrow cnt$ : encrypted vote signed by  $a$
- 5. cnt: collect all votes

# **example: FOO**  $\bullet$

**[Receipts](#page-2-0)** 

[Formalisation](#page-7-0)

More [concretely](#page-14-0)

[Application](#page-19-0)

Final [Thoughts](#page-31-0)

- 1.  $\mathit{v} \mathrel{:}$  create a blinded, encrypted vote
- 2.  $v \rightarrow a$ : blinded, encrypted vote signed by  $v$
- 3.  $\,a\rightarrow v$ : blinded, encrypted vote signed by  $a$
- 4.  $v\rightarrow cnt$ : encrypted vote signed by  $a$
- 5. cnt: collect all votes
- 6. cnt: publish list of received votes

# **example: FOO**  $\bullet$

**[Receipts](#page-2-0)** 

[Formalisation](#page-7-0)

More [concretely](#page-14-0)

[Application](#page-19-0)

Final [Thoughts](#page-31-0)

- 1.  $\mathit{v} \mathrel{:}$  create a blinded, encrypted vote
- 2.  $v \rightarrow a$ : blinded, encrypted vote signed by  $v$
- 3.  $\,a\rightarrow v$ : blinded, encrypted vote signed by  $a$
- 4.  $v\rightarrow cnt$ : encrypted vote signed by  $a$
- 5. cnt: collect all votes
- 6.  $cnt:$  publish list of received votes
- 7.  $v\rightarrow cnt$ : decryption key, index of vote in list

# **example: FOO**  $\blacksquare$

**[Receipts](#page-2-0)** 

[Formalisation](#page-7-0)

More [concretely](#page-14-0)

[Application](#page-19-0)

Final [Thoughts](#page-31-0)

- 1.  $\mathit{v} \mathrel{:}$  create a blinded, encrypted vote
- 2.  $v \rightarrow a$ : blinded, encrypted vote signed by  $v$
- 3.  $\,a\rightarrow v$ : blinded, encrypted vote signed by  $a$
- 4.  $v\rightarrow cnt$ : encrypted vote signed by  $a$
- 5. cnt: collect all votes
- 6.  $cnt:$  publish list of received votes
- 7.  $v\rightarrow cnt$ : decryption key, index of vote in list
- 8. *cnt*: publish list of received keys

# **example: FOO**  $\blacksquare$

**[Receipts](#page-2-0)** 

[Formalisation](#page-7-0)

More [concretely](#page-14-0)

[Application](#page-19-0)

Final [Thoughts](#page-31-0)

Rough sketch of the FOO protocol for voter  $v$ , admin  $a$  and counter  $cnt$ :

- 1.  $\mathit{v} \mathrel{:}$  create a blinded, encrypted vote
- 2.  $v \rightarrow a$ : blinded, encrypted vote signed by  $v$
- 3.  $\,a\rightarrow v$ : blinded, encrypted vote signed by  $a$
- 4.  $v\rightarrow cnt$ : encrypted vote signed by  $a$
- 5. cnt: collect all votes
- 6.  $cnt:$  publish list of received votes
- 7.  $v\rightarrow cnt$ : decryption key, index of vote in list
- 8.  $cnt:$  publish list of received keys

Obvious receipt... but it seems to lose its validity

# **example: FOO**

**[Receipts](#page-2-0)** 

[Formalisation](#page-7-0)

More [concretely](#page-14-0)

[Application](#page-19-0)

Final [Thoughts](#page-31-0)

Rough sketch of the FOO protocol for voter  $v$ , admin  $a$  and counter  $cnt$ :

- 1.  $\mathit{v} \mathrel{:}$  create a blinded, encrypted vote
- 2.  $v \rightarrow a$ : blinded, encrypted vote signed by  $v$
- 3.  $\,a\rightarrow v$ : blinded, encrypted vote signed by  $a$
- 4.  $v\rightarrow cnt$ : encrypted vote signed by  $a$
- 5. cnt: collect all votes
- 6.  $cnt:$  publish list of received votes
- 7.  $v\rightarrow cnt$ : decryption key, index of vote in list
- 8.  $cnt:$  publish list of received keys

Obvious receipt... but it seems to lose its validity Using timestamping on the receipt  $\implies$  no loss of validity

# **RIES**TU/e

**[Receipts](#page-2-0)** 

[Formalisation](#page-7-0)

More [concretely](#page-14-0)

[Application](#page-19-0)

Final [Thoughts](#page-31-0)

- Used in Dutch water management board elections
- Handled over 70,000 votes
- Uses a publicly-known hash-function and voter-specific keys
- Obvious receipt

How it works:

#### **RIES**TU, e

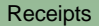

- [Formalisation](#page-7-0)
- More [concretely](#page-14-0)

[Application](#page-19-0)

Final [Thoughts](#page-31-0)

- Used in Dutch water management board elections
- Handled over 70,000 votes
- Uses a publicly-known hash-function and voter-specific keys
- Obvious receipt

# How it works:

1.  $a \rightarrow v$ :  $key(v)$ 

#### **RIES**TU, A

**[Receipts](#page-2-0)** 

- [Formalisation](#page-7-0)
- More [concretely](#page-14-0)

[Application](#page-19-0)

Final [Thoughts](#page-31-0)

- Used in Dutch water management board elections
- Handled over 70,000 votes
- Uses a publicly-known hash-function and voter-specific keys
- Obvious receipt

### How it works:

- 1.  $a \rightarrow v$ :  $key(v)$
- 2.  $\it{a}$ : publish list of all possible encrypted votes, hashed:
	- $\mathcal{L} = \bigcup_{v \in \mathcal{V}} \{ \langle h(\{c\}_{key(v)}), c \rangle \mid c \in \mathcal{C} \}$

#### **RIES**TU,  $\mathbf{\Omega}$

**[Receipts](#page-2-0)** 

- [Formalisation](#page-7-0)
- More [concretely](#page-14-0)

[Application](#page-19-0)

Final [Thoughts](#page-31-0)

- Used in Dutch water management board elections
- Handled over 70,000 votes
- Uses a publicly-known hash-function and voter-specific keys
- Obvious receipt

### How it works:

- 1.  $a \rightarrow v$ :  $key(v)$
- 2.  $\it{a}$ : publish list of all possible encrypted votes, hashed:
	- $\mathcal{L} = \bigcup_{v \in \mathcal{V}} \{ \langle h(\{c\}_{key(v)}), c \rangle \mid c \in \mathcal{C} \}$

3. 
$$
p_{v \to a}
$$
: { $\Gamma(v)$ }<sub>*key(v)*</sub>

#### **RIES**TU,  $\mathbf{\Omega}$

**[Receipts](#page-2-0)** 

- [Formalisation](#page-7-0)
- More [concretely](#page-14-0)

[Application](#page-19-0)

Final [Thoughts](#page-31-0)

- Used in Dutch water management board elections
- Handled over 70,000 votes
- Uses a publicly-known hash-function and voter-specific keys
- Obvious receipt

# How it works:

- 1.  $a \rightarrow v$ :  $key(v)$
- 2.  $\it{a}$ : publish list of all possible encrypted votes, hashed:
	- $\mathcal{L} = \bigcup_{v \in \mathcal{V}} \{ \langle h(\{c\}_{key(v)}), c \rangle \mid c \in \mathcal{C} \}$

$$
3. p_{v \to a}: \{\Gamma(v)\}_{key(v)}
$$

4.  $\it a$ : collect all votes

#### **RIES**TU, A

**[Receipts](#page-2-0)** 

- [Formalisation](#page-7-0)
- More [concretely](#page-14-0)

[Application](#page-19-0)

Final [Thoughts](#page-31-0)

- Used in Dutch water management board elections
- Handled over 70,000 votes
- Uses a publicly-known hash-function and voter-specific keys
- Obvious receipt

# How it works:

- 1.  $a \rightarrow v$ :  $key(v)$
- 2.  $\it{a}$ : publish list of all possible encrypted votes, hashed:
	- $\mathcal{L} = \bigcup_{v \in \mathcal{V}} \{ \langle h(\{c\}_{key(v)}), c \rangle \mid c \in \mathcal{C} \}$

3. 
$$
p_{v \to a}
$$
: { $\Gamma(v)$ }<sub>*key(v)*</sub>

- 4.  $\it a$ : collect all votes
- 5. <sup>a</sup>: publish outcome

# **RIES** $\mathbf \Omega$

**[Receipts](#page-2-0)** 

- [Formalisation](#page-7-0)
- More [concretely](#page-14-0)

[Application](#page-19-0)

Final [Thoughts](#page-31-0)

- Used in Dutch water management board elections
- Handled over 70,000 votes
- Uses a publicly-known hash-function and voter-specific keys
- Obvious receipt

# How it works:

- 1.  $a \rightarrow v$ :  $key(v)$
- 2.  $\it{a}$ : publish list of all possible encrypted votes, hashed:
	- $\mathcal{L} = \bigcup_{v \in \mathcal{V}} \{ \langle h(\{c\}_{key(v)}), c \rangle \mid c \in \mathcal{C} \}$
- 3.  $p_{v\rightarrow a}$ : { $\Gamma(v)$ }<sub>key(v)</sub>
- 4.  $\it a$ : collect all votes
- 5. <sup>a</sup>: publish outcome

Notice <sup>a</sup> receipt?

### **receipts in RIES** TU/e

[Receipts](#page-2-0)

[Formalisation](#page-7-0)

More [concretely](#page-14-0)

[Application](#page-19-0)

Final [Thoughts](#page-31-0)

To prove that  $v$  cast a vote for candidate  $c,$  it suffices to show an  $k$  such that  $\langle h(\{c\}_k), c\rangle \in \mathcal{L}.$ 

This is precisely the voter's key!

### **receipts in RIES** TU/e

**[Receipts](#page-2-0)** 

[Formalisation](#page-7-0)

More [concretely](#page-14-0)

[Application](#page-19-0)

Final [Thoughts](#page-31-0)

To prove that  $v$  cast a vote for candidate  $c,$  it suffices to show an  $k$  such that  $\langle h(\{c\}_k), c\rangle \in \mathcal{L}.$ 

This is precisely the voter's key!

This means the following in the formalism:

$$
\blacksquare \alpha(x) = x
$$

$$
\blacksquare \ \beta(x) = x
$$

### **receipts in RIES** TU/e

**[Receipts](#page-2-0)** 

[Formalisation](#page-7-0)

More [concretely](#page-14-0)

[Application](#page-19-0)

Final [Thoughts](#page-31-0)

To prove that  $v$  cast a vote for candidate  $c,$  it suffices to show an  $k$  such that  $\langle h(\{c\}_k), c\rangle \in \mathcal{L}.$ 

This is precisely the voter's key!

This means the following in the formalism:

 $\bullet$   $\alpha(x) = x$ 

 $\blacksquare~ \beta(x) = x~...$  for suitable  ${\cal RB}$